$\lambda$ 

**17年11月)**

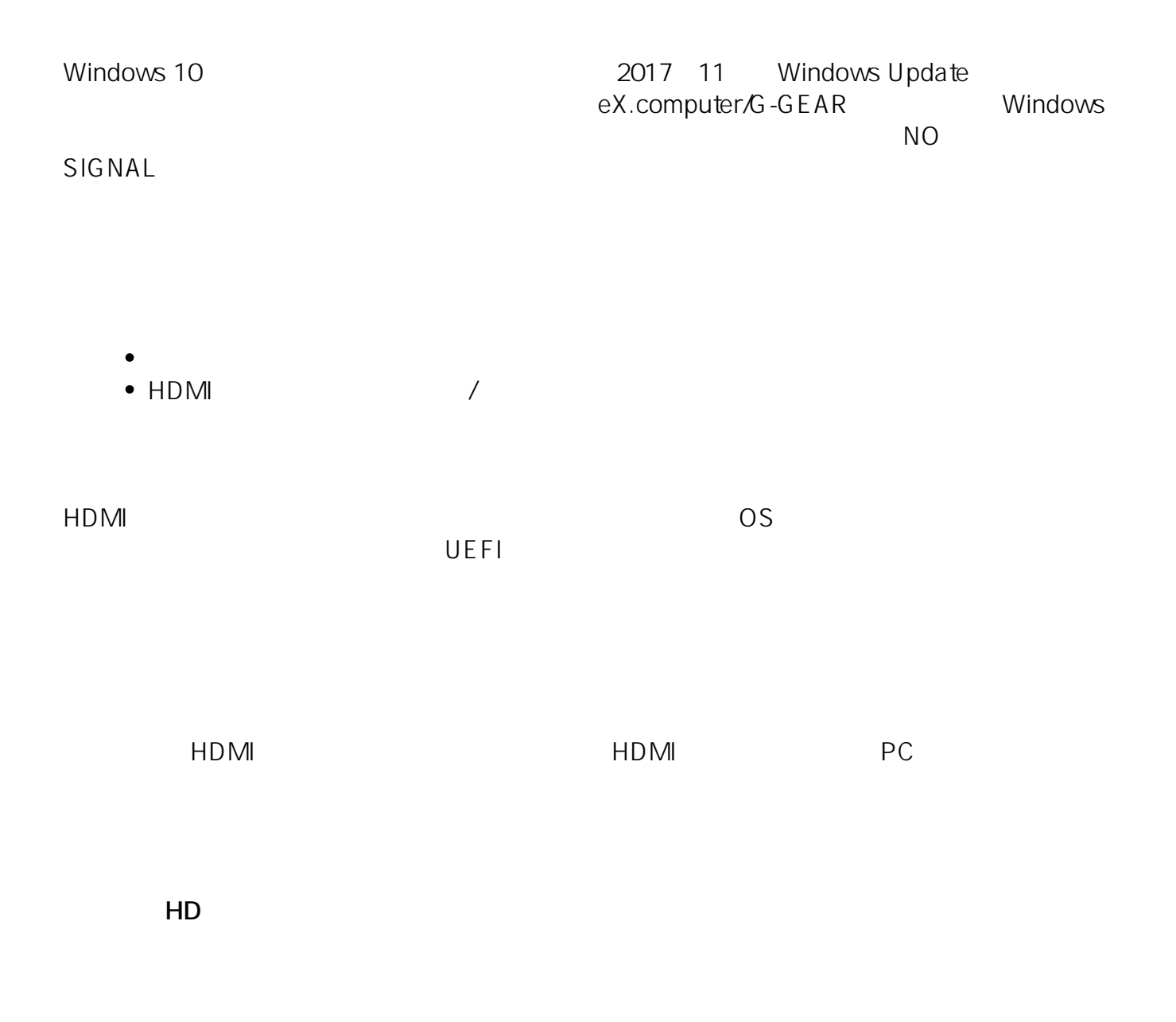

## intel [15.60]Windows

<https://downloadcenter.intel.com/ja/download/27266/>

ID: #1257

: k.kogawa  $: 2017 - 12 - 0218:46$